## **Service Support Spirit**

→ Problem : White screen appears on the system screen

Solution overview: 1. There is a problem with the G code;

2. The system display screen is bad;

Problem analysis:

\* There is a problem with the G code;-- Part of the system screen has a white screen

Solution: Step 1- Start the system, press R the DEL button when you are welcome interface AS Show PIC: Part of the system screen has a white screen This is the welcome interface G Make The Work Simple R Х **CUTTING MACHINE** TEL: +86-10-65798995 FAX: +86-10-65790867 F E-MAIL: sales@arcbro.com WEBSITE: www.arcbro.com ADDRESS: Xinfang Industrial Park, No. 218, ChaoYang District, Beijing 100024, China Del St SI /PgUp /PgDn F5 **F6 F**8 Close Cut Ox

Make Work Simple

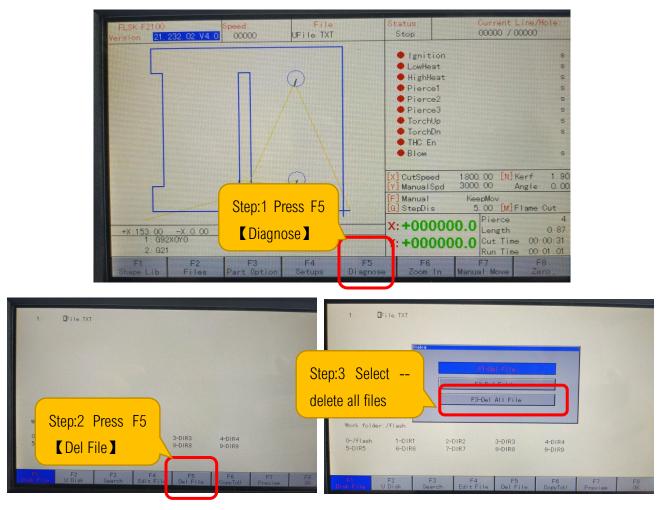

Problem analysis:

✤ The system display screen is bad;-- All of the system screen has a white screen

Solution: Need to replace the system-- or mail it to our company for repair

Make Work Simple